# *Convex Optimization Solutions Manual*

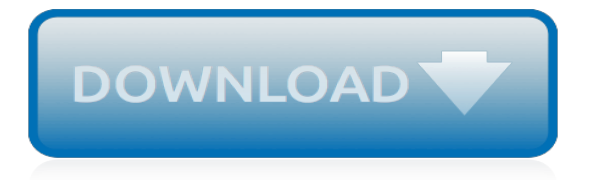

### **Convex Optimization Solutions Manual**

Convex Analysis and Optimization Chapter 1 Solutions Dimitri P. Bertsekas with Angelia Nedi c and Asuman E. Ozdaglar Massachusetts Institute of Technology

#### **Convex Analysis and Optimization Chapter 1 Solutions**

The LP-problem: f, g, h linear in x. The LP-problem is often very high-dimensional. Several tools are necessary to deal with such problems. Some are listed here:

#### **Decision Tree for Optimization Software - Hans D. Mittelmann**

Simulcast Forum XVIII (2014) Fixing Narrowbanded Analog Systems "IP simulcast in Rural Areas" by Steve Dubberstein of Communications Service. System Overview by Steve Dubberstein of Communications Service "IP Microwave GTR 8000 bases" GTR8000 bases / MLC8000 / Orolia SecureSync GPS Master Oscillators."Simulcast Project Recaps" by Joe Blaschka of ADCOMM Engineering Sonik Transmitters / Convex ...

### **Simulcast Forums / Case Studies - Simulcast Solutions**

For over 60 years Hitachi Healthcare has been the world's leading pioneer of ultrasound systems for the healthcare industry. We provide obstetrics/gynecology, radiology, surgical, cardiology, urology, vascular, veterinary and other applications with a broad array of innovative ultrasound technologies.

# **ProSound F37 for Women's Health - Hitachi Aloka**

In numerical analysis, hill climbing is a mathematical optimization technique which belongs to the family of local search. It is an iterative algorithm that starts with an arbitrary solution to a problem, then attempts to find a better solution by making an incremental change to the solution. If the change produces a better solution, another incremental change is made to the new solution, and ...

#### **Hill climbing - Wikipedia**

The optimal value of x is identical in all three cases, but this last version is likely to produce more accurate results. Of course, if you need the value of the squared norm, you can always recover it by squaring the norm after the fact.. Conversions using quad form can sometimes be a bit more difficult. For instance, consider

# **Advanced topics — CVX Users' Guide**

Several reviews have been made regarding the methods and application of multi-objective optimization (MOO). There are two methods of MOO that do not require complicated mathematical equations, so the problem becomes simple. These two methods are the Pareto and scalarization. In the Pareto method, there is a dominated solution and a non-dominated solution obtained by a continuously updated ...

# **A review of multi-objective optimization: Methods and its ...**

Mathematical economics is the application of mathematical methods to represent theories and analyze problems in economics.By convention, these applied methods are beyond simple geometry, such as differential and integral calculus, difference and differential equations, matrix algebra, mathematical programming, and other computational methods. ...

#### **Mathematical economics - Wikipedia**

Welcome to ATOMS. ATOMS (AuTomatic mOdules Management for Scilab) is the repository for packaged extension modules ("Toolboxes"). To access and install toolboxes in Scilab, simply run:

#### **ATOMS : Homepage**

In this section, the proposed hierarchical scheme for the control of building HVAC system is introduced. The objective of the control scheme is to maximize the flexibility of the building which can be provided as secondary frequency control service to the grid, while maintaining occupant comfort.

# **Hierarchical control of building HVAC system for ancillary ...**

4 Overview of Data Science Methods INTRODUCTION. Data applicable to personnel and readiness decisions are increasing rapidly as is the potential to make meaningful decisions enhanced by previously inaccessible information.

# **4 Overview of Data Science Methods | Strengthening Data ...**

Integer programming has benefited from many innovations in models and methods. Some of the promising directions for elaborating these innovations in the future may be viewed from a framework that links the perspectives of artificial intelligence and operations research.

# **Future paths for integer programming and links to ...**

View and Download GE Medical Systems LOGIO 500 user manual online. LOGIO 500 Medical Equipment pdf manual download. Also for: Logiq 500.

# **GE MEDICAL SYSTEMS LOGIO 500 USER MANUAL Pdf Download.**

If you work in data science, you're well aware of the sheer volume of high-risk, high-reward projects that are hypothetically possible. The fact that they're high-reward means they're exciting to think about, and the payoff would be huge if they succeed, but the high-risk piece means that you have to be smart about what you choose to work on and be wary of investing all your resources in ...

# **Linear Digressions**

Page 1 Owner's Manual...; Page 2 Dear Customer, thank you for choosing a MASERATI. This vehicle represents the result of MASERATI's great experience in the design and construction of sports, touring and racing vehicles.

# **MASERATI GRANSPORT OWNER'S MANUAL Pdf Download.**

Syllabus CSE Department, IIT Kharagpur. Suggested assignments to be conducted on a 3-hour slot. It will be conducted in tandem with the theory course so the topics for problems given in the lab are already initiated in the theory class.

# **Syllabus - Indian Institute of Technology Kharagpur**

Fortran Aware Editors : Emacs - Editor Macros (LISP) - GNU Emacs FAQ - Fortran 90 Free-Format Mode Code (Make Emacs F90 Aware): PFE - a large-capacity, multi-file editor that runs on Windows 98, Windows 95, Windows NT 4.0 and Windows 2000 on Intel-compatible processors, and on Windows 3.1x. VI - General purpose text editor available for DOS, WIN16, WIN32, OS/2, VMS, Mac, Atari, Amiga, and UNIX.

# **Free Software - Fortran**

Tutorials on the scientific Python ecosystem: a quick introduction to central tools and techniques. The different chapters each correspond to a 1 to 2 hours course with increasing level of expertise, from beginner to expert.

# **Scipy Lecture Notes — Scipy lecture notes**

Algorithms (ISSN 1999-4893; CODEN: ALGOCH) is a peer-reviewed open access journal which provides an advanced forum for studies related to algorithms and their applications. Algorithms is published monthly online by MDPI. The European Society for Fuzzy Logic and Technology (EUSFLAT) is affiliated with Algorithms and their members receive discounts on the article processing charges.

[chevy 350 tpi engine service manual](http://majmarine19.alp1n3.com/chevy_350_tpi_engine_service_manual.pdf), [case 3650 baler manual](http://majmarine19.alp1n3.com/case_3650_baler_manual.pdf), [at work solutions](http://majmarine19.alp1n3.com/at_work_solutions.pdf), [creative solutions to problems](http://majmarine19.alp1n3.com/creative_solutions_to_problems.pdf), [manual handling 7th edition,](http://majmarine19.alp1n3.com/manual_handling_7th_edition.pdf) [manual for pfaff quilt expression 2046,](http://majmarine19.alp1n3.com/manual_for_pfaff_quilt_expression_2046.pdf) [storage solutions home,](http://majmarine19.alp1n3.com/storage_solutions_home.pdf) [toshiba aquilion ct](http://majmarine19.alp1n3.com/toshiba_aquilion_ct_scan_operation_manual.pdf) [scan operation manual,](http://majmarine19.alp1n3.com/toshiba_aquilion_ct_scan_operation_manual.pdf) [network solutions private registration](http://majmarine19.alp1n3.com/network_solutions_private_registration.pdf), [manual de sorvall rc3 c plus,](http://majmarine19.alp1n3.com/manual_de_sorvall_rc3_c_plus.pdf) [manual of canine and](http://majmarine19.alp1n3.com/manual_of_canine_and_feline_cardiology_fourth_edition.pdf) [feline cardiology fourth edition](http://majmarine19.alp1n3.com/manual_of_canine_and_feline_cardiology_fourth_edition.pdf), [organic chemistry study guide and solutions manual](http://majmarine19.alp1n3.com/organic_chemistry_study_guide_and_solutions_manual.pdf), [ford courier manual,](http://majmarine19.alp1n3.com/ford_courier_manual.pdf) [nuovo](http://majmarine19.alp1n3.com/nuovo_manuale_di_sociologia_della_religione_by_roberto_cipriani.pdf) [manuale di sociologia della religione by roberto cipriani](http://majmarine19.alp1n3.com/nuovo_manuale_di_sociologia_della_religione_by_roberto_cipriani.pdf), [johnathan edwards resolutions](http://majmarine19.alp1n3.com/johnathan_edwards_resolutions.pdf), [fastening solutions inc](http://majmarine19.alp1n3.com/fastening_solutions_inc.pdf), [hermle service manual and parts list](http://majmarine19.alp1n3.com/hermle_service_manual_and_parts_list.pdf), [the intelligent parents' manual second edition,](http://majmarine19.alp1n3.com/the_intelligent_parents_manual_second_edition.pdf) [business solutions magazine](http://majmarine19.alp1n3.com/business_solutions_magazine.pdf), [rapiscan metor 150 manual,](http://majmarine19.alp1n3.com/rapiscan_metor_150_manual.pdf) [design and analysis of experiments student solutions manual,](http://majmarine19.alp1n3.com/design_and_analysis_of_experiments_student_solutions_manual.pdf) [power electronics](http://majmarine19.alp1n3.com/power_electronics_daniel_hart_manual.pdf) [daniel hart manual,](http://majmarine19.alp1n3.com/power_electronics_daniel_hart_manual.pdf) [anesthesia machine service manual glory plus,](http://majmarine19.alp1n3.com/anesthesia_machine_service_manual_glory_plus.pdf) [toshiba capasre 2 ultrasonography user](http://majmarine19.alp1n3.com/toshiba_capasre_2_ultrasonography_user_manual.pdf) [manual](http://majmarine19.alp1n3.com/toshiba_capasre_2_ultrasonography_user_manual.pdf), [download:s solutions to problems in mathematics by v govorov](http://majmarine19.alp1n3.com/download_s_solutions_to_problems_in_mathematics_by_v_govorov.pdf), [workshop manual hatz 1b30,](http://majmarine19.alp1n3.com/workshop_manual_hatz_1b30.pdf) [holden ra](http://majmarine19.alp1n3.com/holden_ra_rodeo_4jh1tc_manual.pdf) [rodeo 4jh1tc manual,](http://majmarine19.alp1n3.com/holden_ra_rodeo_4jh1tc_manual.pdf) [linear equations in linear algebra solutions](http://majmarine19.alp1n3.com/linear_equations_in_linear_algebra_solutions.pdf), [harley 45 service manual,](http://majmarine19.alp1n3.com/harley_45_service_manual.pdf) [heat transfer dewitt](http://majmarine19.alp1n3.com/heat_transfer_dewitt_incropera_solution_manuals.pdf) [incropera solution manuals,](http://majmarine19.alp1n3.com/heat_transfer_dewitt_incropera_solution_manuals.pdf) [lesco commercial plus manual](http://majmarine19.alp1n3.com/lesco_commercial_plus_manual.pdf)